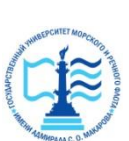

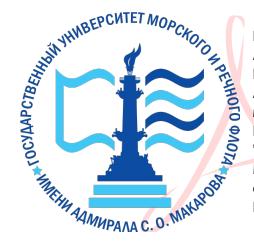

Digitally signed by Пицаев Руслан Александрович DN: cn=Пицаев Руслан Александрович, о=Арктический<br><mark>м</mark>орской институт имени В.И. Воронина - филиал ФГБОУ ВО "ГУМРФ имени адмирала С.О. Макарова", ou=Директор, email=ami@ami-voronina.ru, c=RU Date: 2023.09.25 13:15:48 +03'00'

## ФЕДЕРАЛЬНОЕ АГЕНТСТВО МОРСКОГО И РЕЧНОГО ТРАНСПОРТА

ФГБОУ ВО «ГУМРФ имени адмирала С.О. Макарова»

### **АРКТИЧЕСКИЙ МОРСКОЙ ИНСТИТУТ ИМЕНИ В.И. ВОРОНИНА**

– филиал Федерального государственного бюджетного образовательного учреждения высшего образования «Государственный университет морского и речного флота имени адмирала С.О. Макарова» \_\_\_\_\_\_\_\_\_\_\_\_\_\_\_\_\_\_\_\_\_\_\_\_\_\_\_\_\_\_\_\_\_\_\_\_\_\_\_\_\_\_\_\_\_\_\_\_\_\_\_\_\_\_\_\_\_\_\_\_\_\_\_\_\_\_

## **РАБОЧАЯ ПРОГРАММА УЧЕБНОЙ ДИСЦИПЛИНЫ ЕН.02 ИНФОРМАТИКА**

## **ПРОГРАММЫ ПОДГОТОВКИ СПЕЦИАЛИСТОВ СРЕДНЕГО ЗВЕНА**

по специальности **26.02.03 Судовождение**

квалификация **техник-судоводитель** 

> г. Архангельск 2023

СОГЛАСОВАНА Заместитель директора по учебнометодической работе

Unpucka

Л.Б. Чиркова

 $\kappa$   $d2$  » 2023 г.

ОДОБРЕНА на заселании цикловой комиссии дисциплин общеобразовательного, ОГСЭ и ЕН пиклов

Протокол от 20. 05.2023 № 9

Руководитель *Килле* А.Г. Чистякова

**УТВЕРЖДЕНА** Директором АМИ им. В.И. Воронина филиал ФГБОУ ВО «ГУМРФ имени адмирала С.**О.** Макарова» Р.А. Пипаев  $2023$  r.

РАЗРАБОТЧИК: Демидова Любовь Михайловна, преподаватель первой квалификационной категории

Рабочая программа учебной дисциплины ЕН.02 Информатика разработана  $\overline{B}$ соответствии  $\mathbf{C}$ Федеральным государственным образовательным стандартом среднего профессионального образования по 26.02.03 Судовождение, специальности утвержденным приказом Министерства просвещения РФ от 02 декабря 2020 года № 691, Положением образовательной программе - программе подготовки  $0<sup>6</sup>$ основной специалистов среднего звена (Приказ № 1034 от 31.08.2021 г.), с учётом Стратегии развития воспитания в Российской Федерации на период до 2025 года.

# **СОДЕРЖАНИЕ**

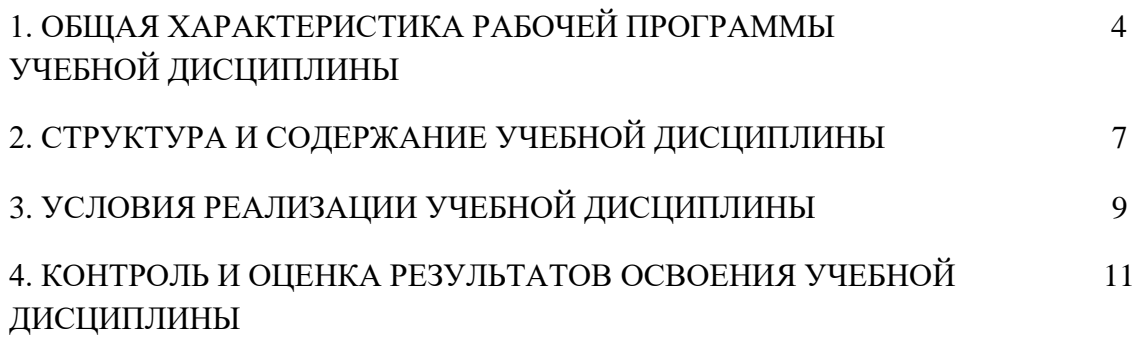

### **1. ОБЩАЯ ХАРАКТЕРИСТИКА РАБОЧЕЙ ПРОГРАММЫУЧЕБНОЙ ДИСЦИПЛИНЫ ЕН.02 ИНФОРМАТКА**

#### **1.1. Место дисциплины в структуре основной образовательной программы:**

Учебная дисциплина ЕН.01 Информатика является обязательной частью математического и общего естественнонаучного цикла примерной основной образовательной программы в соответствии с ФГОС по специальности 26.02.03 Судовождение, входящей в состав укрупненной группы 26.00.00 Техника и технологии кораблестроения и водного транспорта.

Особое значение дисциплина имеет при формировании и развитии ОК.01, ОК.02, ОК.03, ОК.04, ОК.05, ОК.06, ОК.07, ОК.08, ОК.09.

ОК 01.Выбирать способы решения задач профессиональной деятельности применительно к различным контекстам.

ОК 02.Использовать современные средства поиска, анализа и интерпретации информации и информационные технологии для выполнения задач профессиональной деятельности

ОК 03.Планировать и реализовывать собственное профессиональное и личностное развитие, предпринимательскую деятельность в профессиональной сфере, использовать знания по финансовой грамотности в различных жизненных ситуациях

ОК 04.Эффективно взаимодействовать и работать в коллективе и команде

ОК 05.Осуществлять устную и письменную коммуникацию на государственном языке Российской Федерации с учётом особенностей социального и культурного контекста.

ОК 06.Проявлять гражданско-патриотическую позицию, демонстрировать осознанное поведение на основе традиционных общечеловеческих ценностей, применять стандарты антикоррупционного поведения.

ОК 07.Содействовать сохранению окружающей среды, ресурсосбережению, эффективно действовать в чрезвычайных ситуациях.

ОК 08.Использовать средства физической культуры для сохранения и укрепления здоровья в процессе профессиональной деятельности и поддержания необходимого уровня физической подготовленности.

ОК 09.Пользоваться профессиональной документацией на государственном и иностранном языках.

### **1.2. Цель и планируемые результаты освоения дисциплины:**

В рамках программы учебной дисциплины обучающимися осваиваются умения и знания:

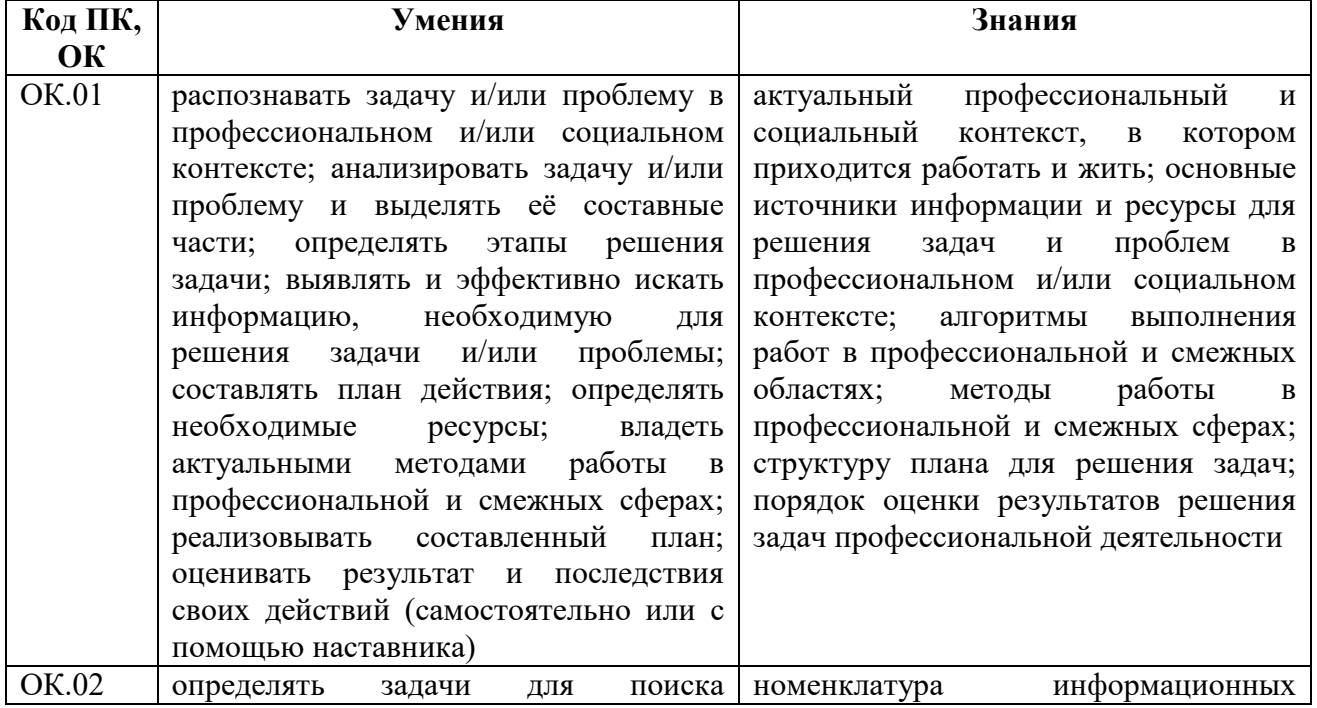

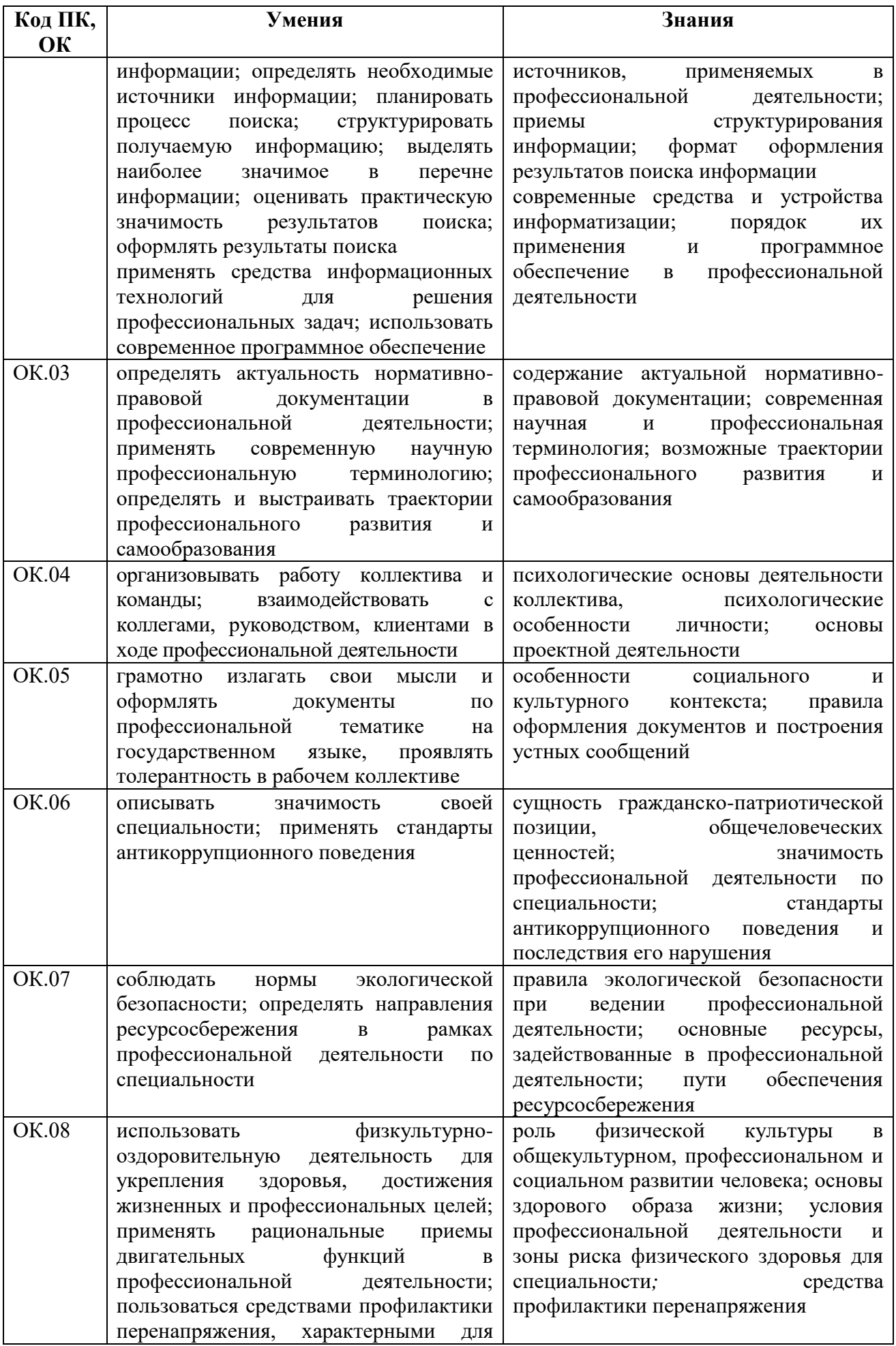

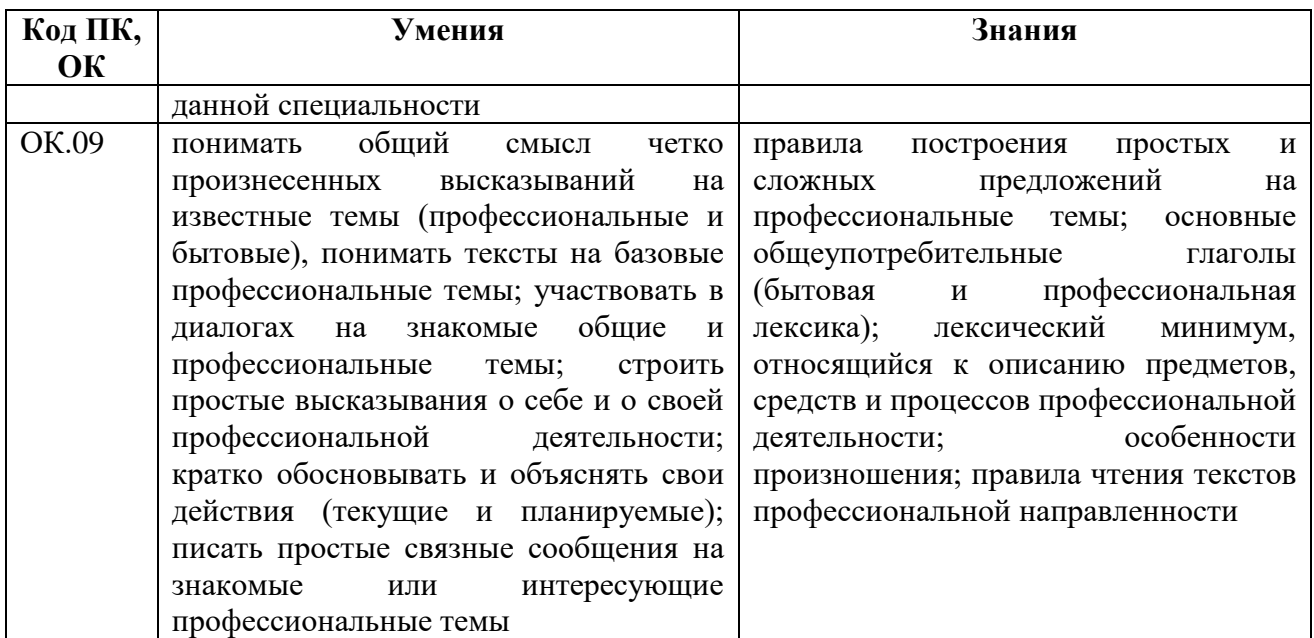

Освоение содержания учебной дисциплины обеспечивает достижение обучающимися следующих личностных результатов программы воспитания:

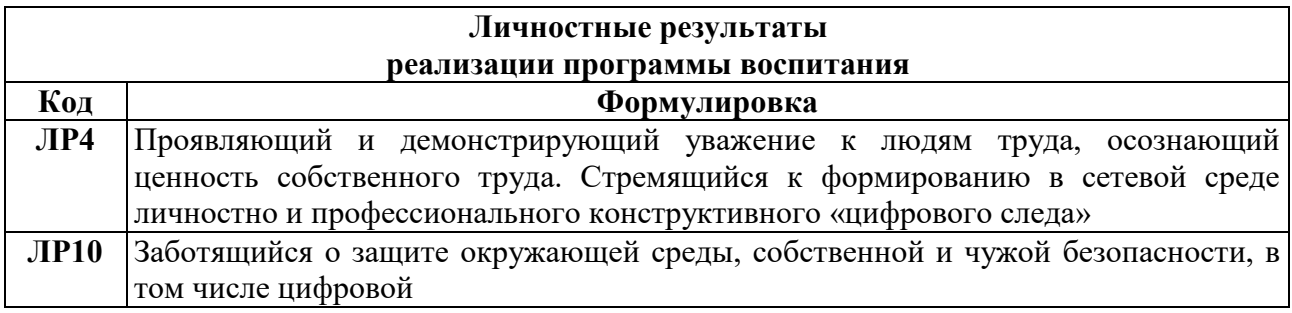

## **2. СТРУКТУРА И СОДЕРЖАНИЕ УЧЕБНОЙ ДИСЦИПЛИНЫ**

## **2.1. Объем учебной дисциплины и виды учебной работы**

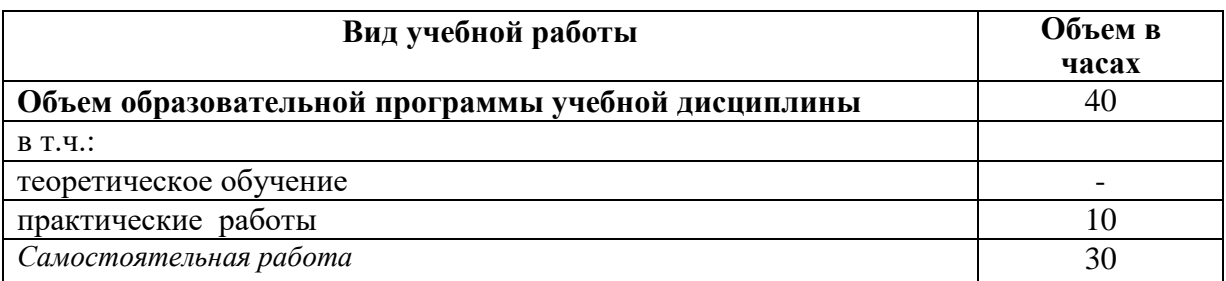

## **2.2. Тематический план и содержание учебной дисциплины**

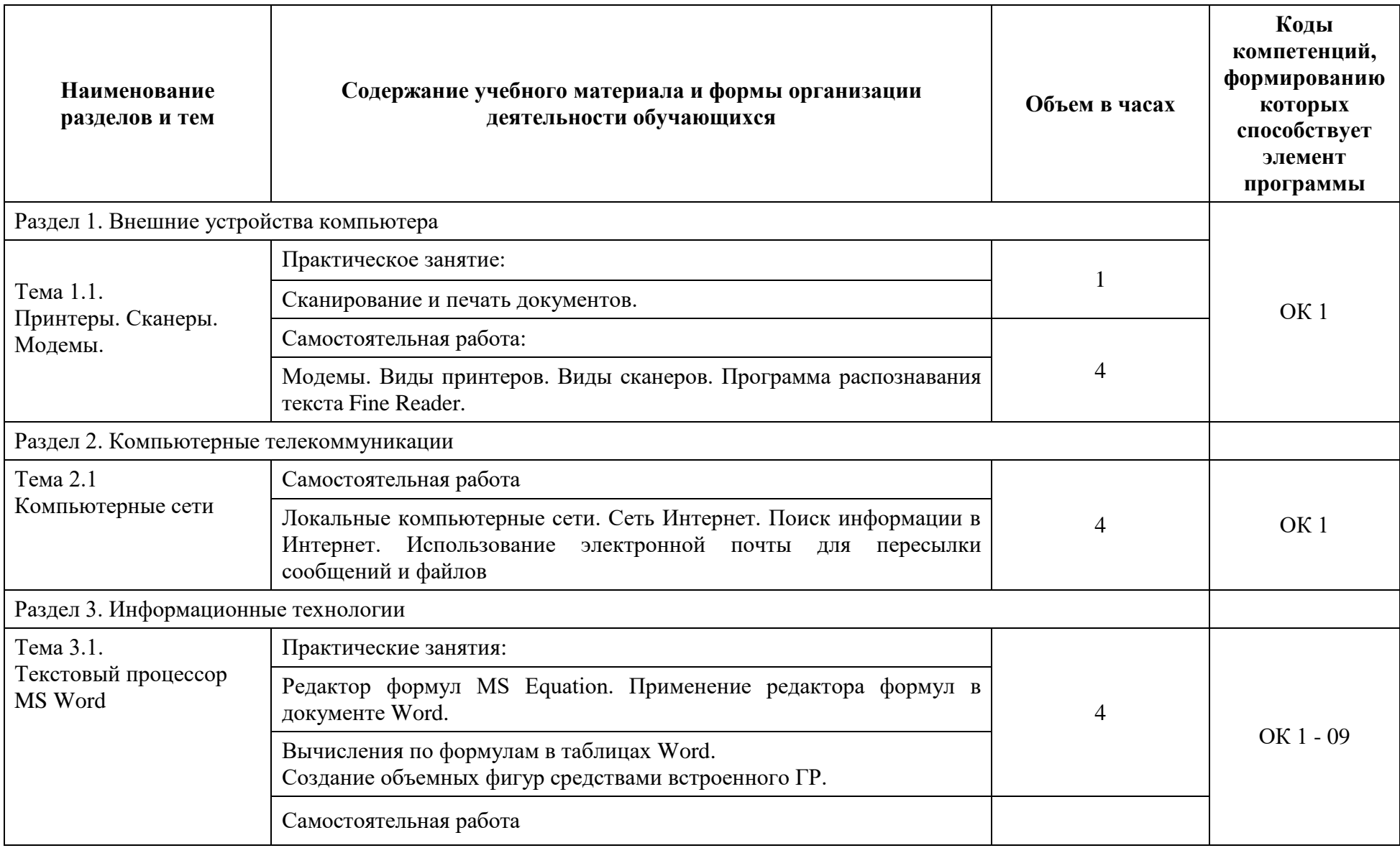

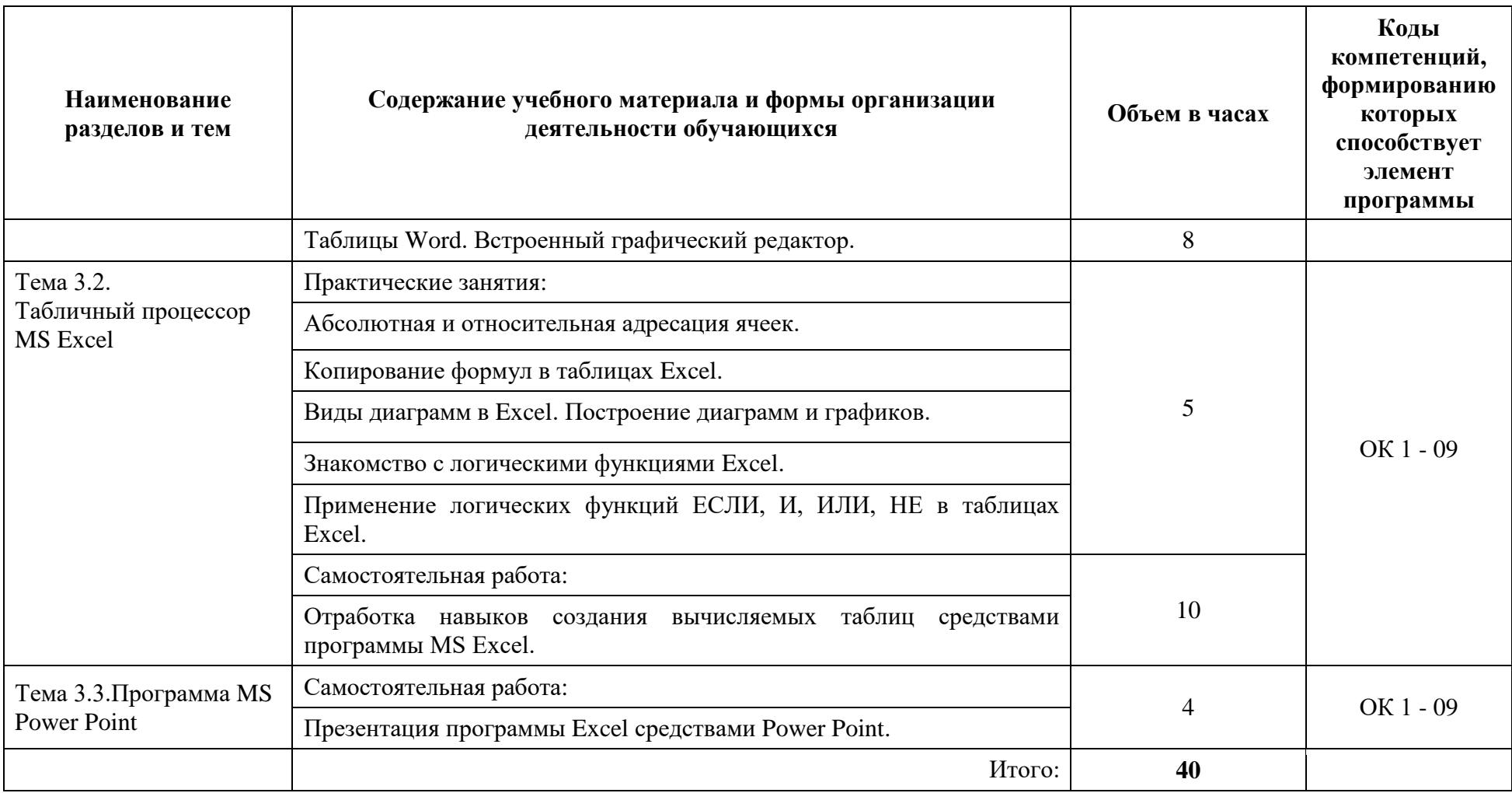

#### **3. УСЛОВИЯ РЕАЛИЗАЦИИ ПРОГРАММЫ УЧЕБНОЙ ДИСЦИПЛИНЫ**

#### **3.1. Для реализации программы учебной дисциплины должны быть предусмотрены следующие специальные помещения:**

Реализация учебной дисциплины требует наличия учебного кабинета информатики; лаборатории информатики.

Оборудование учебных кабинетов:

1) № 301комплект учебной мебели (столы, стулья, доска); персональные компьютеры с лицензионным программным обеспечением; системный блок Core i3-3220 – 8 шт.; монитор 21,5 Philips 223V5LSB - 12 шт.; системный блок E5300 +монитор «Samsung SCX-4200" – 2 шт.; системный блок Е7200/4096/160/ DVD +монитор 20«LCD Acer X203 Wb Black" – 2 шт.; системный блок на базе "Celeron-D" – 3 шт.; системный блок Core 2Duo E5300 – 1 шт.; сканеры Hewlett-Packard "ScanJet 2400"1200\*1200/USB – 2 шт.; принтер "HP Laser Jet  $1200" - 1$  шт.; MФУ "Samsung SCX-4200" – 1 шт.; коммутатор D-Link DES-1024D 24 10/100 ТХ – 1 шт.; проектор мультимедийный РВ6240; экран – 1 шт.; наглядные пособия (информационные стенды, комплекты таблиц).

Microsoft Windows версия 10 Pro (Договор от 04.08.2017 №57/2017 ООО «АРГО»). Microsoft Windows версия 7 Pro и ниже (Договор от 17.12.2013 №33/2013 ООО «Автоматика» - 12 лицензий).

Комплект ПО:

Microsoft Windows Wista версия Starter +

Microsoft Windows версия Vista Business Upg OLP NL AE Russian и ниже (Государственный контракт от 05.06.2007 №69076 ООО «АВТ» - 76 лицензий)

Microsoft Office 2007 Professional Plus ru Open License Pack No Level Academic Edition (Договор от 11.10.2007 №48-158/2007 ЗАО «Софт Лайн Трейд»)

MathCAD 14 Academic Edition (Договор от 15.12.2008 №26/1 ООО «Арго» - 25 лицензий)

Adobe Photoshop CS4 EXT Academic Edition Pro (Договор от 15.12.2008 №26/1 ООО «Арго» - 30 лицензий)

ABBYY Fine Reader 9.0 Professional Edition (для образоват. учреждений) пакет не именных лицензий Per Seat (Договор от 07.08.2008 №25/17 ООО «Арго» - 25 лицензий)

Kaspersky Endpoint Security для бизнеса – Стандартный Node 1-year Educational Renewal KL4863RAQFQ (Контракт №75/2017 от 11.12.2017 ЗАО «АРБИС: Прикладные решения» - 70 лицензий)

Компас 3D LT (для осуществления образовательного процесса и только в образовательных целях распространяется компанией АСКОН бесплатно)

7-zip (распространяется свободно, лицензия GNU LGPL, правообладатель Igor Pavlov)

Adobe Systems Inc. Flash Player (распространяется свободно, лицензия ADOBE PCSLA, правообладатель Adobe Systems Inc.); Adobe Systems Inc. Reader (распространяется свободно, лицензия ADOBE PCSLA, правообладатель Adobe Systems Inc.)

2) № 326: комплект учебной мебели (столы, стулья, доска); персональные компьютеры с лицензионным программным обеспечением; системный блок i3/500/4/DVD +Монитор 19TFT – 16 шт.; бокс Vipower VPA-2528-0-E – 1 шт.; магнитола "Panasonic" -  $600 - 1$  шт.; МФУ Samsung SCX-4200 – 1 шт.; принтер HP LaserJet1020 – 1 шт.; принтер HP LaserJet1200 – 1 шт.; проектор мультимедийный Epson EMP-TW20 – 1 шт.; сканер HP ScanJet2400 – 3 шт.; экран – 1 шт.; наглядные пособия (комплекты таблиц).

Комплект ПО:

Microsoft Windows версия 7 Pro (Договор от 23.11.2012 №95004-1 ООО «Мега-Бит» - 16 лицензий).

Microsoft Office 2007 Professional Plus ru Open License Pack No Level Academic Edition (Договор от 11.10.2007 №48-158/2007 ЗАО «Софт Лайн Трейд»)

MathCAD 14 Academic Edition (Договор от 15.12.2008 №26/1 ООО «Арго» - 25 лицензий)

Adobe Photoshop CS4 EXT Academic Edition Pro (Договор от 15.12.2008 №26/1 ООО «Арго» - 30 лицензий)

ABBYY Fine Reader 9.0 Professional Edition (для образоват. учреждений) пакет не именных лицензий Per Seat(Договор от 07.08.2008 №25/17 ООО «Арго» - 25 лицензий)

Kaspersky Endpoint Security для бизнеса – Стандартный Node 1-year Educational Renewal KL4863RAQFQ (Контракт №75/2017 от 11.12.2017 ЗАО «АРБИС: Прикладные решения» - 70 лицензий)

Компас 3D LT (для осуществления образовательного процесса и только в образовательных целях распространяется компанией АСКОН бесплатно)

7-zip (распространяется свободно, лицензия GNU LGPL, правообладатель Igor Pavlov)

Adobe Systems Inc. Flash Player (распространяется свободно, лицензия ADOBE

PCSLA, правообладатель Adobe Systems Inc.); Adobe Systems Inc. Reader

(распространяется свободно, лицензия ADOBE PCSLA, правообладатель Adobe Systems Inc.)

Оборудование лаборатории (№ 137):

комплект учебной мебели (столы, стулья, доска школьная, доска маркерная, экран), персональный компьютер в сборе (системный блок, монитор, клавиатура, мышь) – 16 шт., МФУ - 1 шт., принтер лазерный – 1 шт., сканер - 1 шт., комплект видео и аудио фиксации  $-1$  шт., аудиоколонки – 1 шт., локальная компьютерная сеть, коммутатор - 1 шт., сетевой фильтр – 3 шт.

Комплект ПО:

Microsoft Windows 10 Professional;

Microsoft Office 2016 Professional Plus;

Lazarus – Free Pascal (распространяется свободно);

Media Player Classic - Home Cinema (распространяется свободно);

Google Chrome (распространяется свободно);

7-zip (распространяется свободно);

Adobe Flash Player (распространяется свободно);

Net Support School (15+1);

КОМПАС 3D LT (распространяется свободно);

Ccleaner Free (распространяется свободно);

Adobe Photoshop CS4;

Microsoft Mathematics (распространяется свободно);

Fine Reader 9.0

## **3.2. Информационное обеспечение реализации программы**

### **3.2.1. Обязательные электронные издания**

Гаврилов, М. К. Информатика и информационные технологии : учебник для СПО / М. К. Гаврилов, В. А. Климов. - 4-е изд., перераб. и доп. - Москва : Юрайт, 2021. - 383 с. - Текст : электронный // Юрайт : электронно-библиотечная система. - URL: <https://urait.ru/viewer/informatika-i-informacionnye-tehnologii-469424#page/1> - Режим доступа: для авториз. пользователей.

#### **3.2.2. Дополнительные источники**

Синаторов, С. В. Информационные технологии. Задачник : учебное пособие для СПО / С. В. Синаторов. - 2-е изд., перераб. - Москва : Кнорус, 2020. - 254 с.: ил. - Текст :

электронный Book.ru : электронно-библиотечная  $\frac{1}{2}$ URL: система. https://book.ru/book/934646 - Режим доступа: для авториз. пользователей.

## 4. КОНТРОЛЬ И ОЦЕНКА РЕЗУЛЬТАТОВ ОСВОЕНИЯ УЧЕБНОЙ ДИСЦИПЛИНЫ

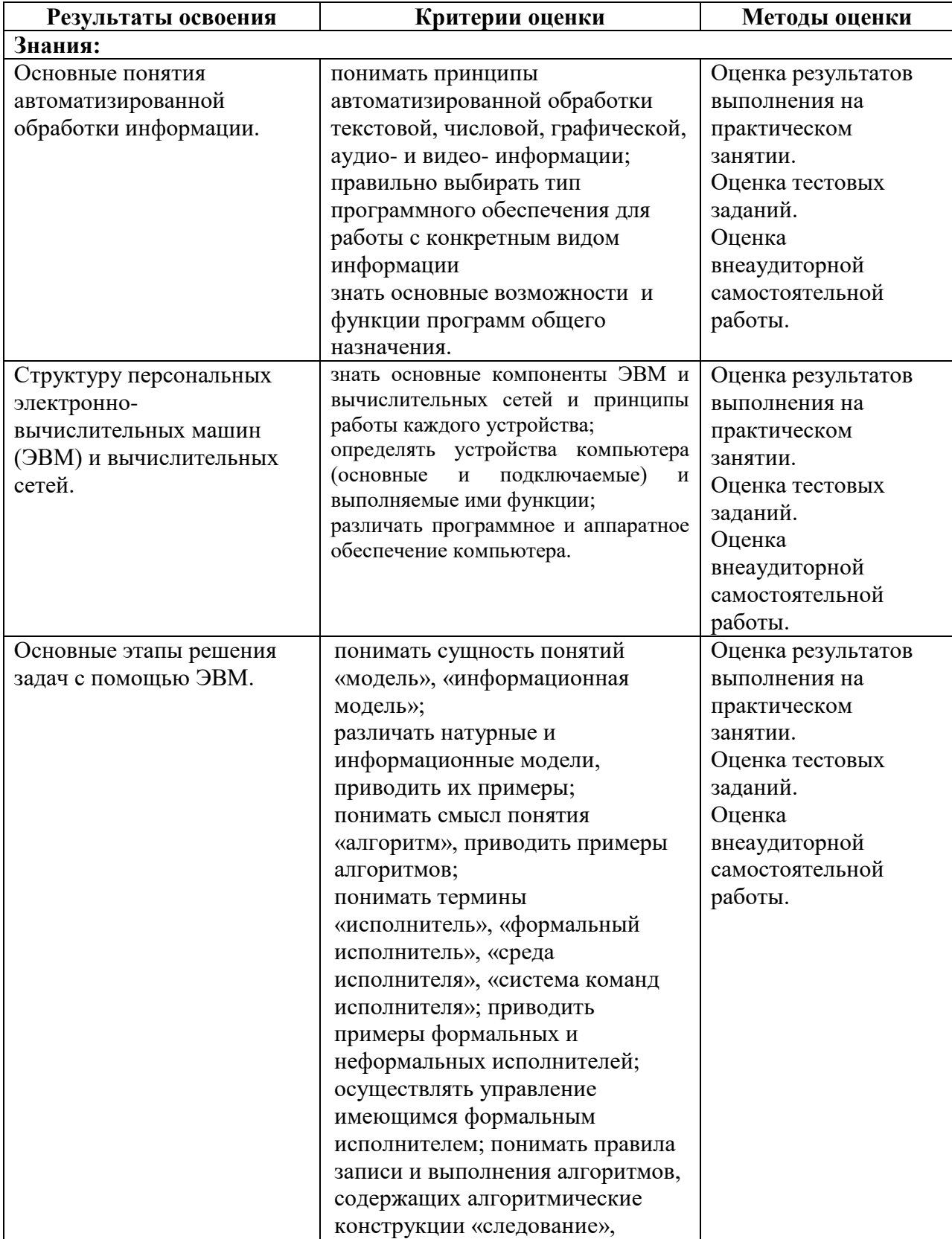

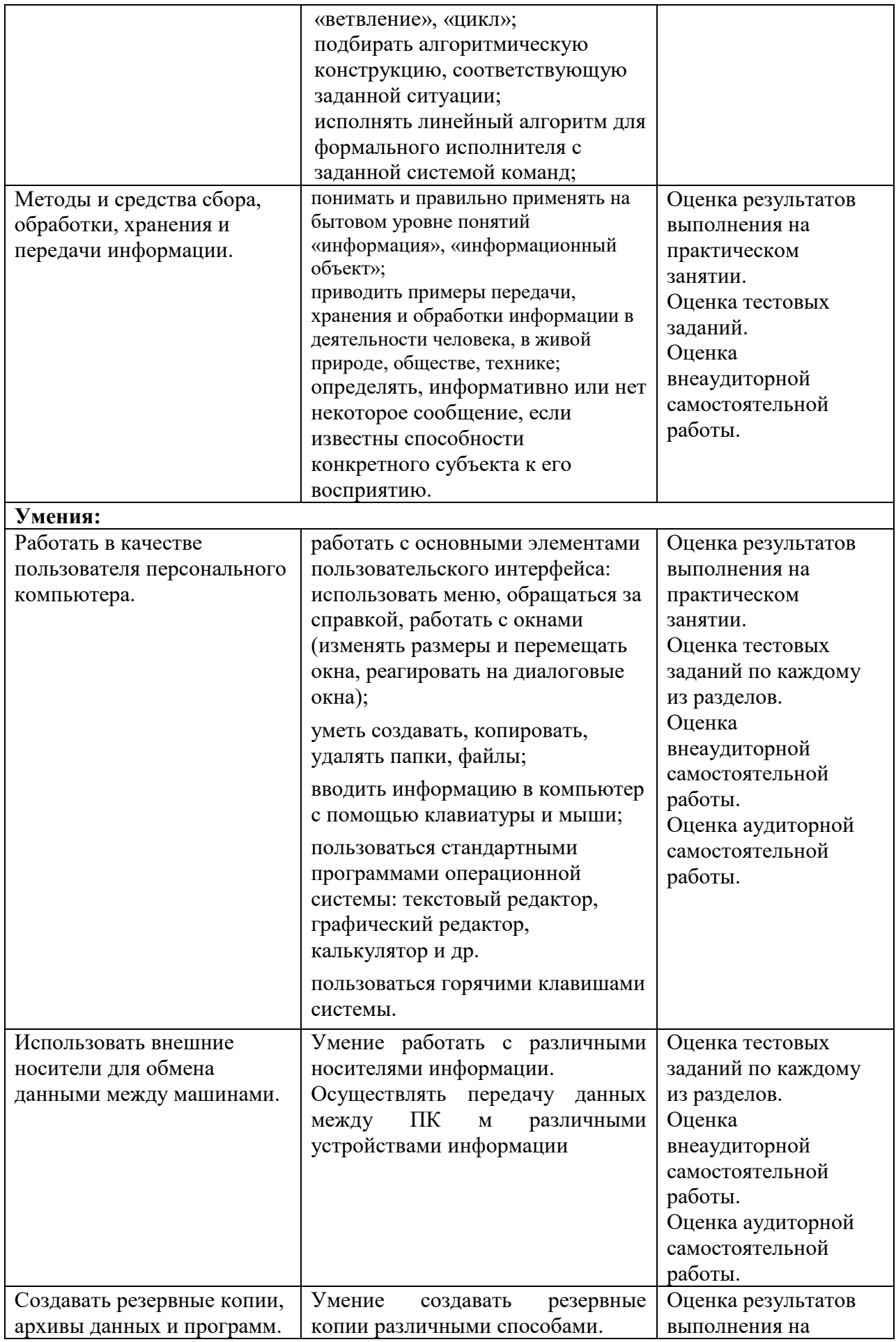

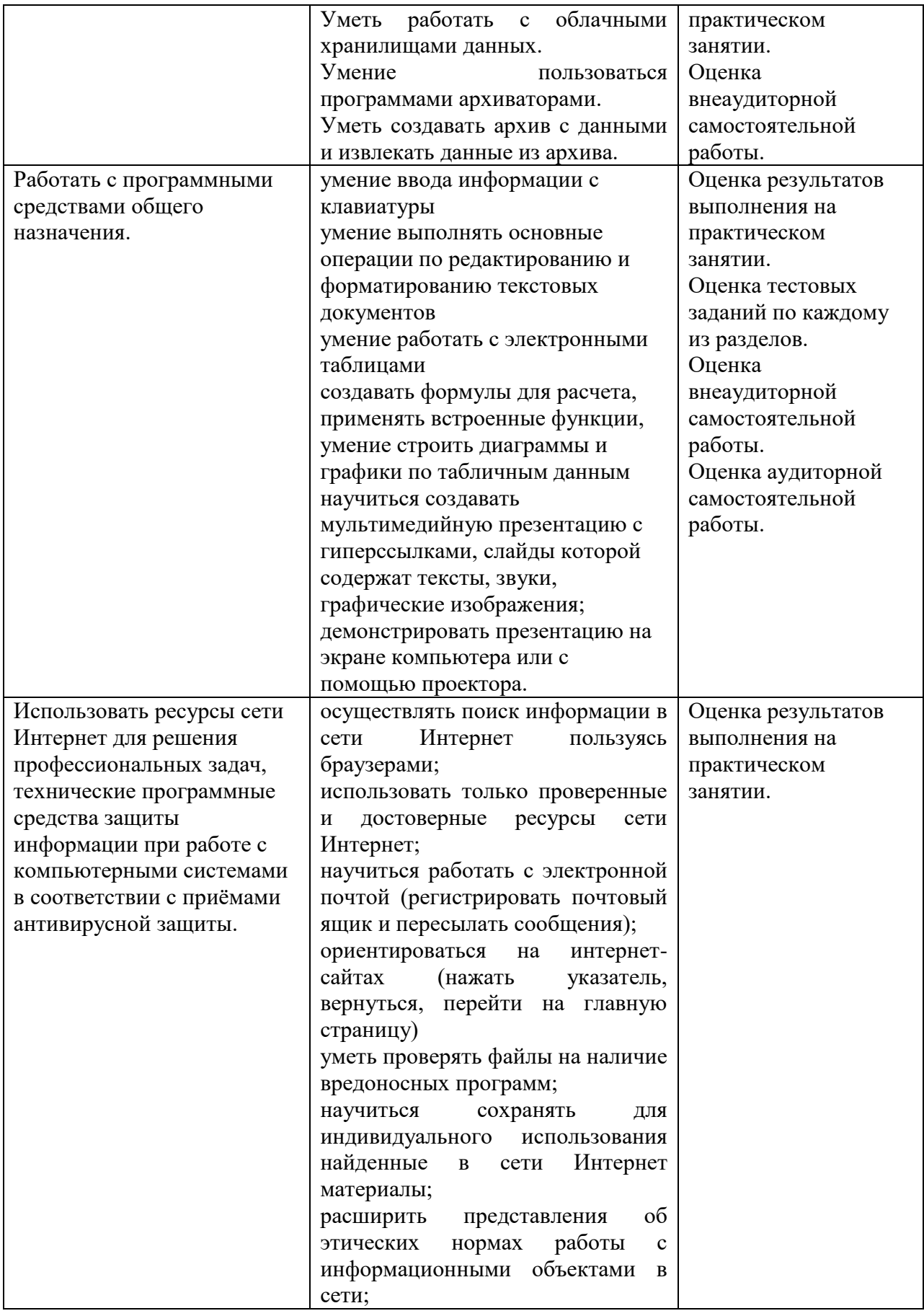